# **Inhaltsverzeichnis**

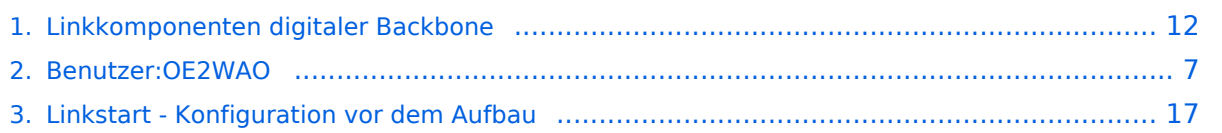

**[Version vom 2. September 2009, 12:30](#page-11-0)  [Uhr](#page-11-0) [\(Quelltext anzeigen](#page-11-0))** [OE2WAO](#page-6-0) [\(Diskussion](https://wiki.oevsv.at/w/index.php?title=Benutzer_Diskussion:OE2WAO&action=view) | [Beiträge\)](https://wiki.oevsv.at/wiki/Spezial:Beitr%C3%A4ge/OE2WAO) [\(→LowPower PC](#page-15-0)) [Zum nächsten Versionsunterschied →](#page-11-0)

# **Linkkomponenten digitaler Backbone**

[Versionsgeschichte interaktiv durchsuchen](https://wiki.oevsv.at) [VisuellWikitext](https://wiki.oevsv.at)

### **[Version vom 2. September 2009, 12:29](#page-11-0)  [Uhr](#page-11-0) ([Quelltext anzeigen\)](#page-11-0)**

[OE2WAO](#page-6-0) ([Diskussion](https://wiki.oevsv.at/w/index.php?title=Benutzer_Diskussion:OE2WAO&action=view) | [Beiträge](https://wiki.oevsv.at/wiki/Spezial:Beitr%C3%A4ge/OE2WAO)) [← Zum vorherigen Versionsunterschied](#page-11-0)

#### **Zeile 69: Zeile 69:**  $=$  ==LowPower PC== **−** Weiters können LowpowerPCs zum Einsatz kommen [http://shop.meconet.de/1.3.1.1- Mainboard ALIX.1C, LX800, 256MB, 1 LAN, 1 mPCI, 1 PCI-ext.flextor.make (detail,flextor)-de.html? &class=flextor&\_edit=1358] **+** Weiters können LowpowerPCs zum Einsatz kommen [http://shop.meconet.de/1.3.1.1- Mainboard ALIX.1C, LX800, 256MB, 1 LAN, 1 mPCI, 1 PCI-ext.flextor.make (detail,flextor)-de.html? &class=flextor&\_edit=1358**]<br> + Bspw. auch das [http://www.intel.com /products/desktop/motherboards /D945GSEJT/D945GSEJT-overview.htm Intel® Desktop Board D945GSEJT**] ==Software Einstellungen==  $=$ Software Einstellungen== Die Grundeinstellungen der Software ist zu finden unter [[Linkstart - Konfiguration vor dem Aufbau]] Die Grundeinstellungen der Software ist zu finden unter [[Linkstart - Konfiguration vor dem Aufbau]]

# Version vom 2. September 2009, 12:30 Uhr

### Inhaltsverzeichnis

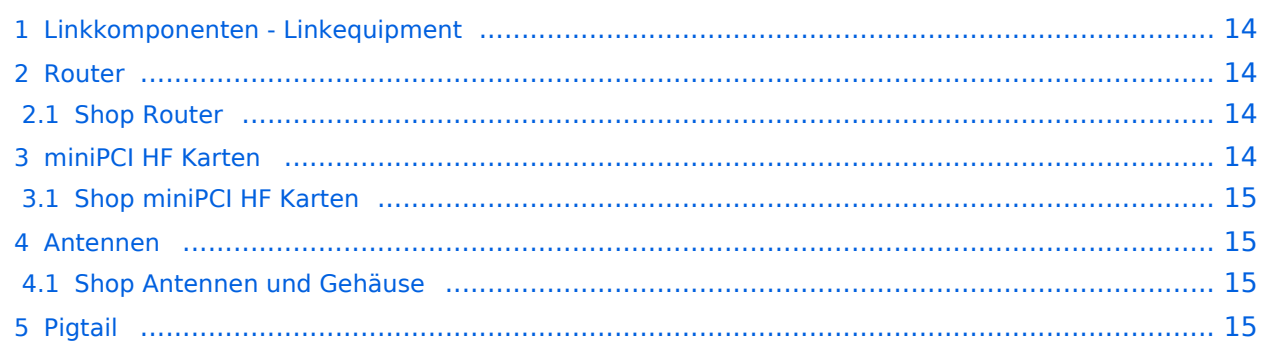

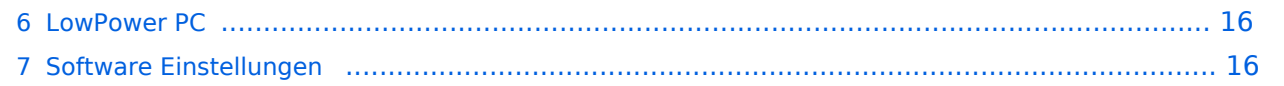

Für die Realisierung des HAMNET Backbone Netzes in OE setzen wir überwiegend die Komponenten der Firma Mikrotik ein.

Die Linkstrecken werden fast ausschließlich auf 5GHz realisiert, wobei folgendes Equipment dabei zum Einsatz kommt:

- RouterBoard von Mikrotik
- miniPCI HF Karte
- Antenne
- Pigtail, Kabel, Stecker, Stromversorgung, etc.

*(alle genannten Preise sind ungefähre Angaben zum Zeitpunkt der Veröffentlichung)*

### Router

- **Mikrotik RB433AH** für Knoten mit hohem Datenaufkommen (Level 5, mit AP, 3x miniPCI) [Datenblatt](http://www.routerboard.com/pdf/rb433ah.pdf) [Manual](http://www.routerboard.com/pdf/rb433mA.pdf) **€ 75,-**
	- Alternativ **Mikrotik RB433** für mittleres Datenaufkommen (Level 4, mit AP, 3x miniPCI) [Datenblatt](http://www.routerboard.com/pdf/rb433mA.pdf) **€ 60,-**
	- Alternativ **Mikrotik RB411a**(Level 4, mit AP, 1x miniPCI) [Datenblatt/Anleitung](http://www.routerboard.com/pdf/rb411ugA.pdf) € 70,-
	- Alternativ **Mikrotik RB411** (Level 3, 1x miniPCI) € 35,-

### **Hinweis!**

Die Versorgungsspannungsbandbreite der Mikrotik Routerboards reicht üblicherweise von 12 - 24V Gleichspannung. Eine Versorgung mit 12V direkt am Board zeigte in Versuchen eine bessere Betriebssicherheit (nahezu keine Ausfälle) als höhere Spannungen.

### **Shop Router**

- [Triotronik](http://www.triotronik.com/deutsch/produktuebersicht.php?navid=2)
- Eine weitere, preislich günstigere Bezugsquelle ist aus OK bekannt. Info bei DB3RH(at)darc.de

### miniPCI HF Karten

-

- **Wistron DCMA-82** Highpower abg WLAN Karte MMCX-Stecker 800mW [Datenblatt](http://www.dd-wrt.com/shop/catalog/pdf/dcma82.pdf) **€ 36,-**  *Diese Karte zeigte bei unseren Linkstrecken-Vergleichstests einen höheren Datendurchsatz bei geringerer Fehlerrate. Wir ziehen Sie daher den Mikrotik Karten bei Mittel- und Langstreckenlinks vor.*
	- Alternativ **Mikrotik R5H** Highpower a WLAN Karte MMCX-Stecker 25dbm [Datenblatt](http://www.mikrotik.com/pdf/R5H.pdf) € 45,
	- Alternativ **Mikrotik R52H** Mediumpower abg WLAN Karte UFL-Stecker 350mW [Datenblatt](http://www.mikrotik.com/pdf/R52H.pdf) € 33,-
	- Alternativ **Mikrotik R52** Lowpower abg WLAN Karte für Kurzstrecken UFL-Stecker [Datenblatt](http://www.mikrotik.com/pdf/R52.pdf) € 30,-

- Alternativ **Ubiquiti SR5** Highpower a WLAN Karte MMCX-Stecker 26dbm € 95,-
- Alternativ **Ubiquiti XR5** Highpower a WLAN Karte MMCX-Stecker 28dbm € 95,-
- Alternativ **Ubiquiti SR71a** Highpower abgn WLAN Karte MMCX-Stecker 24dbm € 95,-

- [meconet](http://shop.meconet.de)
- [Varia-Store](http://shop.varia-store.com)

### Antennen

- AIRWIN Flachantennen PAM-55-230 5GHz 23dbi (baugleich [Huber & Suhner\)](http://www.profi-wlan.de/product_info.php/cPath/108_140/products_id/672) **€ 100,-**
	- Alternativ [INTERLINE](http://www.netcomtechshop.de/product_info.php/info/p45_Interline-23dBi-5GHz-Flat-Panel-Richtantenne--mit-N-Female-Ansch.html) Flachantenn 5GHz 23dbi € 55,-
	- Alternativ AIRWIN Flachantennen PAC-55-230 5GHz 23dbi ([Vergleichstyp](http://shop.varia-store.com/product_info.php?info=p584_Panel-Antenne-5-GHz--23-dBi--H-V-pol--IT-Elite.html)) € 75,-
	- Alternativ AIRWIN Flachantenne PAC-55-190 5GHz 19dbi € 46,-
	- Alternativ AIRWIN Flachantenne PAC-55-140 5GHz 14dbi € 26,-
	- Alternativ Gitterspiegel 5 GHz 27dbi (Achtung Witterung!!)
- Passendes Gahäuse für Montage, idealerweise aus Metall, wahlweise auch Kunststoff ○ Bspw. ALIX Alu Gehäuse  $€$  40,- [\[1\]](http://shop.varia-store.com/product_info.php?info=p551_ALIX-Outdoor-Gehaeuse-fuer-ALIX-3---WRAP-2--1x-Antenne-.html)

### **Shop Antennen und Gehäuse**

- **•** [Triotronik](http://www.triotronik.com/deutsch/produktuebersicht.php?navid=2)
- [Interline](http://shop.interline.pl)
- [AXUSE](http://www.axuse.com) (besonders interessant die 5GHz 28dbi Flachantenne)
- [Varia-Store](http://shop.varia-store.com)
- [Meconet](http://shop.meconet.de)
- Eine weitere, preislich günstigere Bezugsquelle für eine 23dbi Interline Flachantenne ist aus OK bekannt. Info bei DB3RH(at)darc.de

### Pigtail

Das Pigtail ist die Verbindung zwischen der miniPCI HF Karte und der Antenne. Diesem Bauteil sollte daher auch große Aufmerksamkeit gewidmet werden, da hier die meisten Verluste enstehen können.

Pigtail Adapter für Antennenanschluß MMCX auf N-Einbaubuchse **€ 10,-**  $\circ$  Alternativ Pigtail Adapter für Antennenanschluß UFL auf N-Einbaubuchse € 10,- [\[2\]](http://shop.varia-store.com/product_info.php?info=p568_Pigtail-N-Buchse--Female--auf-MMCX.html)

### **Hinweis:**

Weiters können LowpowerPCs zum Einsatz kommen [\[3\]](http://shop.meconet.de/1.3.1.1-Mainboard_ALIX.1C,_LX800,_256MB,_1_LAN,_1_mPCI,_1_PCI-ext.flextor.make(detail,flextor)-de.html?&class=flextor&_edit=1358) Bspw. auch das [Intel® Desktop Board D945GSEJT](http://www.intel.com/products/desktop/motherboards/D945GSEJT/D945GSEJT-overview.htm)

# Software Einstellungen

**−**

### <span id="page-6-0"></span>**Linkkomponenten digitaler Backbone: Unterschied zwischen den Versionen**

[Versionsgeschichte interaktiv durchsuchen](https://wiki.oevsv.at) [VisuellWikitext](https://wiki.oevsv.at)

### **[Version vom 2. September 2009, 12:29](#page-11-0)  [Uhr](#page-11-0) ([Quelltext anzeigen\)](#page-11-0)**

[OE2WAO](#page-6-0) ([Diskussion](https://wiki.oevsv.at/w/index.php?title=Benutzer_Diskussion:OE2WAO&action=view) | [Beiträge](https://wiki.oevsv.at/wiki/Spezial:Beitr%C3%A4ge/OE2WAO)) [← Zum vorherigen Versionsunterschied](#page-11-0)

Weiters können LowpowerPCs zum Einsatz kommen [http://shop.meconet.de/1.3.1.1-

Mainboard ALIX.1C, LX800, 256MB, 1 LAN, 1 mPCI, 1 PCI-ext.flextor.make

(detail,flextor)-de.html? &class=flextor&\_edit=1358]

### **[Version vom 2. September 2009, 12:30](#page-11-0)  [Uhr](#page-11-0) [\(Quelltext anzeigen](#page-11-0))**

[OE2WAO](#page-6-0) [\(Diskussion](https://wiki.oevsv.at/w/index.php?title=Benutzer_Diskussion:OE2WAO&action=view) | [Beiträge\)](https://wiki.oevsv.at/wiki/Spezial:Beitr%C3%A4ge/OE2WAO) [\(→LowPower PC](#page-10-0)) [Zum nächsten Versionsunterschied →](#page-11-0)

### **Zeile 69: Zeile 69:**

**+**

**+**

 $=$ LowPower PC $=$ = $\qquad$   $=$ LowPower PC $=$ 

Weiters können LowpowerPCs zum Einsatz kommen [http://shop.meconet.de/1.3.1.1- Mainboard ALIX.1C, LX800, 256MB, 1 LAN, 1 mPCI, 1 PCI-ext.flextor.make (detail,flextor)-de.html? &class=flextor&\_edit=1358**]<br>**

**Bspw. auch das [http://www.intel.com /products/desktop/motherboards /D945GSEJT/D945GSEJT-overview.htm Intel® Desktop Board D945GSEJT**]

==Software Einstellungen==  $\vert$  ==Software Einstellungen==

Die Grundeinstellungen der Software ist zu finden unter [[Linkstart - Konfiguration vor dem Aufbau]]

# Version vom 2. September 2009, 12:30 Uhr

Die Grundeinstellungen der Software ist zu finden unter [[Linkstart - Konfiguration vor

# Inhaltsverzeichnis

dem Aufbau]]

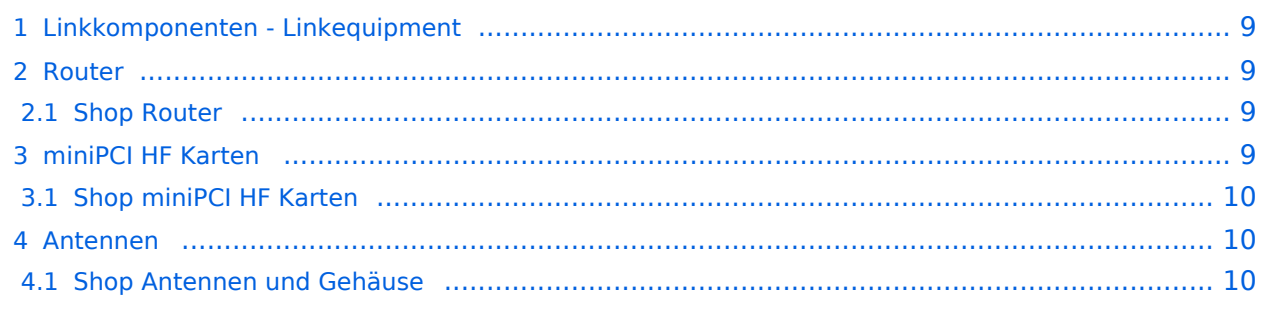

# **BlueSpice4**

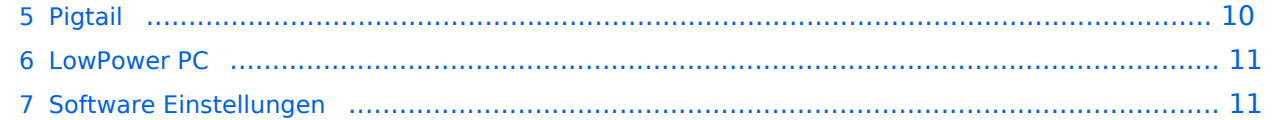

<span id="page-8-0"></span>Für die Realisierung des HAMNET Backbone Netzes in OE setzen wir überwiegend die Komponenten der Firma Mikrotik ein.

Die Linkstrecken werden fast ausschließlich auf 5GHz realisiert, wobei folgendes Equipment dabei zum Einsatz kommt:

- RouterBoard von Mikrotik
- miniPCI HF Karte
- Antenne
- Pigtail, Kabel, Stecker, Stromversorgung, etc.

*(alle genannten Preise sind ungefähre Angaben zum Zeitpunkt der Veröffentlichung)*

### <span id="page-8-1"></span>Router

- **Mikrotik RB433AH** für Knoten mit hohem Datenaufkommen (Level 5, mit AP, 3x miniPCI) [Datenblatt](http://www.routerboard.com/pdf/rb433ah.pdf) [Manual](http://www.routerboard.com/pdf/rb433mA.pdf) **€ 75,-**
	- Alternativ **Mikrotik RB433** für mittleres Datenaufkommen (Level 4, mit AP, 3x miniPCI) [Datenblatt](http://www.routerboard.com/pdf/rb433mA.pdf) **€ 60,-**
	- Alternativ **Mikrotik RB411a**(Level 4, mit AP, 1x miniPCI) [Datenblatt/Anleitung](http://www.routerboard.com/pdf/rb411ugA.pdf) € 70,-
	- Alternativ **Mikrotik RB411** (Level 3, 1x miniPCI) € 35,-

### **Hinweis!**

Die Versorgungsspannungsbandbreite der Mikrotik Routerboards reicht üblicherweise von 12 - 24V Gleichspannung. Eine Versorgung mit 12V direkt am Board zeigte in Versuchen eine bessere Betriebssicherheit (nahezu keine Ausfälle) als höhere Spannungen.

### <span id="page-8-2"></span>**Shop Router**

- [Triotronik](http://www.triotronik.com/deutsch/produktuebersicht.php?navid=2)
- Eine weitere, preislich günstigere Bezugsquelle ist aus OK bekannt. Info bei DB3RH(at)darc.de

### <span id="page-8-3"></span>miniPCI HF Karten

-

- **Wistron DCMA-82** Highpower abg WLAN Karte MMCX-Stecker 800mW [Datenblatt](http://www.dd-wrt.com/shop/catalog/pdf/dcma82.pdf) **€ 36,-**  *Diese Karte zeigte bei unseren Linkstrecken-Vergleichstests einen höheren Datendurchsatz bei geringerer Fehlerrate. Wir ziehen Sie daher den Mikrotik Karten bei Mittel- und Langstreckenlinks vor.*
	- Alternativ **Mikrotik R5H** Highpower a WLAN Karte MMCX-Stecker 25dbm [Datenblatt](http://www.mikrotik.com/pdf/R5H.pdf) € 45,
	- Alternativ **Mikrotik R52H** Mediumpower abg WLAN Karte UFL-Stecker 350mW [Datenblatt](http://www.mikrotik.com/pdf/R52H.pdf) € 33,-
	- Alternativ **Mikrotik R52** Lowpower abg WLAN Karte für Kurzstrecken UFL-Stecker [Datenblatt](http://www.mikrotik.com/pdf/R52.pdf) € 30,-

- Alternativ **Ubiquiti SR5** Highpower a WLAN Karte MMCX-Stecker 26dbm € 95,-
- Alternativ **Ubiquiti XR5** Highpower a WLAN Karte MMCX-Stecker 28dbm € 95,-
- Alternativ **Ubiquiti SR71a** Highpower abgn WLAN Karte MMCX-Stecker 24dbm € 95,-

- <span id="page-9-0"></span>[meconet](http://shop.meconet.de)
- [Varia-Store](http://shop.varia-store.com)

### <span id="page-9-1"></span>Antennen

- AIRWIN Flachantennen PAM-55-230 5GHz 23dbi (baugleich [Huber & Suhner\)](http://www.profi-wlan.de/product_info.php/cPath/108_140/products_id/672) **€ 100,-**
	- Alternativ [INTERLINE](http://www.netcomtechshop.de/product_info.php/info/p45_Interline-23dBi-5GHz-Flat-Panel-Richtantenne--mit-N-Female-Ansch.html) Flachantenn 5GHz 23dbi € 55,-
	- Alternativ AIRWIN Flachantennen PAC-55-230 5GHz 23dbi ([Vergleichstyp](http://shop.varia-store.com/product_info.php?info=p584_Panel-Antenne-5-GHz--23-dBi--H-V-pol--IT-Elite.html)) € 75,-
	- Alternativ AIRWIN Flachantenne PAC-55-190 5GHz 19dbi € 46,-
	- Alternativ AIRWIN Flachantenne PAC-55-140 5GHz 14dbi € 26,-
	- Alternativ Gitterspiegel 5 GHz 27dbi (Achtung Witterung!!)
- Passendes Gahäuse für Montage, idealerweise aus Metall, wahlweise auch Kunststoff ○ Bspw. ALIX Alu Gehäuse  $€$  40,- [\[1\]](http://shop.varia-store.com/product_info.php?info=p551_ALIX-Outdoor-Gehaeuse-fuer-ALIX-3---WRAP-2--1x-Antenne-.html)

### <span id="page-9-2"></span>**Shop Antennen und Gehäuse**

- **•** [Triotronik](http://www.triotronik.com/deutsch/produktuebersicht.php?navid=2)
- [Interline](http://shop.interline.pl)
- [AXUSE](http://www.axuse.com) (besonders interessant die 5GHz 28dbi Flachantenne)
- [Varia-Store](http://shop.varia-store.com)
- [Meconet](http://shop.meconet.de)
- Eine weitere, preislich günstigere Bezugsquelle für eine 23dbi Interline Flachantenne ist aus OK bekannt. Info bei DB3RH(at)darc.de

### <span id="page-9-3"></span>Pigtail

Das Pigtail ist die Verbindung zwischen der miniPCI HF Karte und der Antenne. Diesem Bauteil sollte daher auch große Aufmerksamkeit gewidmet werden, da hier die meisten Verluste enstehen können.

Pigtail Adapter für Antennenanschluß MMCX auf N-Einbaubuchse **€ 10,-**  $\circ$  Alternativ Pigtail Adapter für Antennenanschluß UFL auf N-Einbaubuchse € 10,- [\[2\]](http://shop.varia-store.com/product_info.php?info=p568_Pigtail-N-Buchse--Female--auf-MMCX.html)

### **Hinweis:**

<span id="page-10-0"></span>Weiters können LowpowerPCs zum Einsatz kommen [\[3\]](http://shop.meconet.de/1.3.1.1-Mainboard_ALIX.1C,_LX800,_256MB,_1_LAN,_1_mPCI,_1_PCI-ext.flextor.make(detail,flextor)-de.html?&class=flextor&_edit=1358) Bspw. auch das [Intel® Desktop Board D945GSEJT](http://www.intel.com/products/desktop/motherboards/D945GSEJT/D945GSEJT-overview.htm)

# <span id="page-10-1"></span>Software Einstellungen

**−**

### <span id="page-11-0"></span>**Linkkomponenten digitaler Backbone: Unterschied zwischen den Versionen**

[Versionsgeschichte interaktiv durchsuchen](https://wiki.oevsv.at) [VisuellWikitext](https://wiki.oevsv.at)

### **[Version vom 2. September 2009, 12:29](#page-11-0)  [Uhr](#page-11-0) ([Quelltext anzeigen\)](#page-11-0)**

[OE2WAO](#page-6-0) ([Diskussion](https://wiki.oevsv.at/w/index.php?title=Benutzer_Diskussion:OE2WAO&action=view) | [Beiträge](https://wiki.oevsv.at/wiki/Spezial:Beitr%C3%A4ge/OE2WAO)) [← Zum vorherigen Versionsunterschied](#page-11-0)

Weiters können LowpowerPCs zum Einsatz kommen [http://shop.meconet.de/1.3.1.1-

Mainboard ALIX.1C, LX800, 256MB, 1 LAN, 1 mPCI, 1 PCI-ext.flextor.make

(detail,flextor)-de.html? &class=flextor&\_edit=1358]

### **[Version vom 2. September 2009, 12:30](#page-11-0)  [Uhr](#page-11-0) [\(Quelltext anzeigen](#page-11-0))**

[OE2WAO](#page-6-0) [\(Diskussion](https://wiki.oevsv.at/w/index.php?title=Benutzer_Diskussion:OE2WAO&action=view) | [Beiträge\)](https://wiki.oevsv.at/wiki/Spezial:Beitr%C3%A4ge/OE2WAO) [\(→LowPower PC](#page-15-0)) [Zum nächsten Versionsunterschied →](#page-11-0)

### **Zeile 69: Zeile 69:**

**+**

**+**

 $=$ LowPower PC $=$ = $\qquad$   $=$ LowPower PC $=$ 

Weiters können LowpowerPCs zum Einsatz kommen [http://shop.meconet.de/1.3.1.1- Mainboard ALIX.1C, LX800, 256MB, 1 LAN, 1 mPCI, 1 PCI-ext.flextor.make (detail,flextor)-de.html? &class=flextor&\_edit=1358**]<br>**

**Bspw. auch das [http://www.intel.com /products/desktop/motherboards /D945GSEJT/D945GSEJT-overview.htm Intel® Desktop Board D945GSEJT**]

==Software Einstellungen==  $\vert$  ==Software Einstellungen==

Die Grundeinstellungen der Software ist zu finden unter [[Linkstart - Konfiguration vor dem Aufbau]]

# Version vom 2. September 2009, 12:30 Uhr

Die Grundeinstellungen der Software ist zu finden unter [[Linkstart - Konfiguration vor

# Inhaltsverzeichnis

dem Aufbau]]

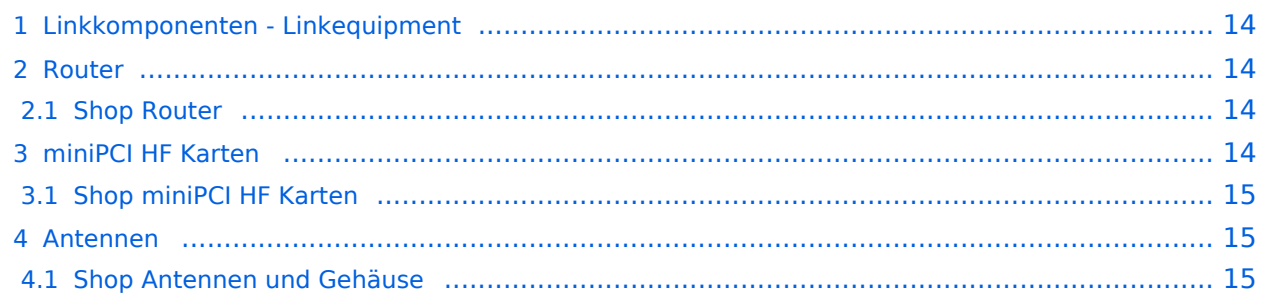

# **BlueSpice4**

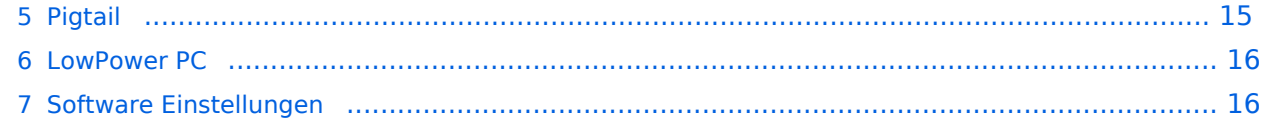

<span id="page-13-0"></span>Für die Realisierung des HAMNET Backbone Netzes in OE setzen wir überwiegend die Komponenten der Firma Mikrotik ein.

Die Linkstrecken werden fast ausschließlich auf 5GHz realisiert, wobei folgendes Equipment dabei zum Einsatz kommt:

- RouterBoard von Mikrotik
- miniPCI HF Karte
- Antenne
- Pigtail, Kabel, Stecker, Stromversorgung, etc.

*(alle genannten Preise sind ungefähre Angaben zum Zeitpunkt der Veröffentlichung)*

### <span id="page-13-1"></span>Router

- **Mikrotik RB433AH** für Knoten mit hohem Datenaufkommen (Level 5, mit AP, 3x miniPCI) [Datenblatt](http://www.routerboard.com/pdf/rb433ah.pdf) [Manual](http://www.routerboard.com/pdf/rb433mA.pdf) **€ 75,-**
	- Alternativ **Mikrotik RB433** für mittleres Datenaufkommen (Level 4, mit AP, 3x miniPCI) [Datenblatt](http://www.routerboard.com/pdf/rb433mA.pdf) **€ 60,-**
	- Alternativ **Mikrotik RB411a**(Level 4, mit AP, 1x miniPCI) [Datenblatt/Anleitung](http://www.routerboard.com/pdf/rb411ugA.pdf) € 70,-
	- Alternativ **Mikrotik RB411** (Level 3, 1x miniPCI) € 35,-

### **Hinweis!**

Die Versorgungsspannungsbandbreite der Mikrotik Routerboards reicht üblicherweise von 12 - 24V Gleichspannung. Eine Versorgung mit 12V direkt am Board zeigte in Versuchen eine bessere Betriebssicherheit (nahezu keine Ausfälle) als höhere Spannungen.

### <span id="page-13-2"></span>**Shop Router**

- [Triotronik](http://www.triotronik.com/deutsch/produktuebersicht.php?navid=2)
- Eine weitere, preislich günstigere Bezugsquelle ist aus OK bekannt. Info bei DB3RH(at)darc.de

### <span id="page-13-3"></span>miniPCI HF Karten

-

- **Wistron DCMA-82** Highpower abg WLAN Karte MMCX-Stecker 800mW [Datenblatt](http://www.dd-wrt.com/shop/catalog/pdf/dcma82.pdf) **€ 36,-**  *Diese Karte zeigte bei unseren Linkstrecken-Vergleichstests einen höheren Datendurchsatz bei geringerer Fehlerrate. Wir ziehen Sie daher den Mikrotik Karten bei Mittel- und Langstreckenlinks vor.*
	- Alternativ **Mikrotik R5H** Highpower a WLAN Karte MMCX-Stecker 25dbm [Datenblatt](http://www.mikrotik.com/pdf/R5H.pdf) € 45,
	- Alternativ **Mikrotik R52H** Mediumpower abg WLAN Karte UFL-Stecker 350mW [Datenblatt](http://www.mikrotik.com/pdf/R52H.pdf) € 33,-
	- Alternativ **Mikrotik R52** Lowpower abg WLAN Karte für Kurzstrecken UFL-Stecker [Datenblatt](http://www.mikrotik.com/pdf/R52.pdf) € 30,-

- Alternativ **Ubiquiti SR5** Highpower a WLAN Karte MMCX-Stecker 26dbm € 95,-
- Alternativ **Ubiquiti XR5** Highpower a WLAN Karte MMCX-Stecker 28dbm € 95,-
- Alternativ **Ubiquiti SR71a** Highpower abgn WLAN Karte MMCX-Stecker 24dbm € 95,-

- <span id="page-14-0"></span>[meconet](http://shop.meconet.de)
- [Varia-Store](http://shop.varia-store.com)

### <span id="page-14-1"></span>Antennen

- AIRWIN Flachantennen PAM-55-230 5GHz 23dbi (baugleich [Huber & Suhner\)](http://www.profi-wlan.de/product_info.php/cPath/108_140/products_id/672) **€ 100,-**
	- Alternativ [INTERLINE](http://www.netcomtechshop.de/product_info.php/info/p45_Interline-23dBi-5GHz-Flat-Panel-Richtantenne--mit-N-Female-Ansch.html) Flachantenn 5GHz 23dbi € 55,-
	- Alternativ AIRWIN Flachantennen PAC-55-230 5GHz 23dbi ([Vergleichstyp](http://shop.varia-store.com/product_info.php?info=p584_Panel-Antenne-5-GHz--23-dBi--H-V-pol--IT-Elite.html)) € 75,-
	- Alternativ AIRWIN Flachantenne PAC-55-190 5GHz 19dbi € 46,-
	- Alternativ AIRWIN Flachantenne PAC-55-140 5GHz 14dbi € 26,-
	- Alternativ Gitterspiegel 5 GHz 27dbi (Achtung Witterung!!)
- Passendes Gahäuse für Montage, idealerweise aus Metall, wahlweise auch Kunststoff ○ Bspw. ALIX Alu Gehäuse  $€$  40,- [\[1\]](http://shop.varia-store.com/product_info.php?info=p551_ALIX-Outdoor-Gehaeuse-fuer-ALIX-3---WRAP-2--1x-Antenne-.html)

### <span id="page-14-2"></span>**Shop Antennen und Gehäuse**

- **•** [Triotronik](http://www.triotronik.com/deutsch/produktuebersicht.php?navid=2)
- [Interline](http://shop.interline.pl)
- [AXUSE](http://www.axuse.com) (besonders interessant die 5GHz 28dbi Flachantenne)
- [Varia-Store](http://shop.varia-store.com)
- [Meconet](http://shop.meconet.de)
- Eine weitere, preislich günstigere Bezugsquelle für eine 23dbi Interline Flachantenne ist aus OK bekannt. Info bei DB3RH(at)darc.de

### <span id="page-14-3"></span>Pigtail

Das Pigtail ist die Verbindung zwischen der miniPCI HF Karte und der Antenne. Diesem Bauteil sollte daher auch große Aufmerksamkeit gewidmet werden, da hier die meisten Verluste enstehen können.

Pigtail Adapter für Antennenanschluß MMCX auf N-Einbaubuchse **€ 10,-**  $\circ$  Alternativ Pigtail Adapter für Antennenanschluß UFL auf N-Einbaubuchse € 10,- [\[2\]](http://shop.varia-store.com/product_info.php?info=p568_Pigtail-N-Buchse--Female--auf-MMCX.html)

### **Hinweis:**

<span id="page-15-0"></span>Weiters können LowpowerPCs zum Einsatz kommen [\[3\]](http://shop.meconet.de/1.3.1.1-Mainboard_ALIX.1C,_LX800,_256MB,_1_LAN,_1_mPCI,_1_PCI-ext.flextor.make(detail,flextor)-de.html?&class=flextor&_edit=1358) Bspw. auch das [Intel® Desktop Board D945GSEJT](http://www.intel.com/products/desktop/motherboards/D945GSEJT/D945GSEJT-overview.htm)

# <span id="page-15-1"></span>Software Einstellungen

**−**

### <span id="page-16-0"></span>**Linkkomponenten digitaler Backbone: Unterschied zwischen den Versionen**

[Versionsgeschichte interaktiv durchsuchen](https://wiki.oevsv.at) [VisuellWikitext](https://wiki.oevsv.at)

### **[Version vom 2. September 2009, 12:29](#page-11-0)  [Uhr](#page-11-0) ([Quelltext anzeigen\)](#page-11-0)**

[OE2WAO](#page-6-0) ([Diskussion](https://wiki.oevsv.at/w/index.php?title=Benutzer_Diskussion:OE2WAO&action=view) | [Beiträge](https://wiki.oevsv.at/wiki/Spezial:Beitr%C3%A4ge/OE2WAO)) [← Zum vorherigen Versionsunterschied](#page-11-0)

Weiters können LowpowerPCs zum Einsatz kommen [http://shop.meconet.de/1.3.1.1-

Mainboard ALIX.1C, LX800, 256MB, 1 LAN, 1 mPCI, 1 PCI-ext.flextor.make

(detail,flextor)-de.html? &class=flextor&\_edit=1358]

### **[Version vom 2. September 2009, 12:30](#page-11-0)  [Uhr](#page-11-0) [\(Quelltext anzeigen](#page-11-0))**

[OE2WAO](#page-6-0) [\(Diskussion](https://wiki.oevsv.at/w/index.php?title=Benutzer_Diskussion:OE2WAO&action=view) | [Beiträge\)](https://wiki.oevsv.at/wiki/Spezial:Beitr%C3%A4ge/OE2WAO) [\(→LowPower PC](#page-20-0)) [Zum nächsten Versionsunterschied →](#page-11-0)

### **Zeile 69: Zeile 69:**

**+**

**+**

 $=$ LowPower PC $=$ = $\qquad$   $=$ LowPower PC $=$ 

Weiters können LowpowerPCs zum Einsatz kommen [http://shop.meconet.de/1.3.1.1- Mainboard ALIX.1C, LX800, 256MB, 1 LAN, 1 mPCI, 1 PCI-ext.flextor.make (detail,flextor)-de.html? &class=flextor&\_edit=1358**]<br>**

**Bspw. auch das [http://www.intel.com /products/desktop/motherboards /D945GSEJT/D945GSEJT-overview.htm Intel® Desktop Board D945GSEJT**]

==Software Einstellungen==  $\vert$  ==Software Einstellungen==

Die Grundeinstellungen der Software ist zu finden unter [[Linkstart - Konfiguration vor dem Aufbau]]

# Version vom 2. September 2009, 12:30 Uhr

Die Grundeinstellungen der Software ist zu finden unter [[Linkstart - Konfiguration vor

# Inhaltsverzeichnis

dem Aufbau]]

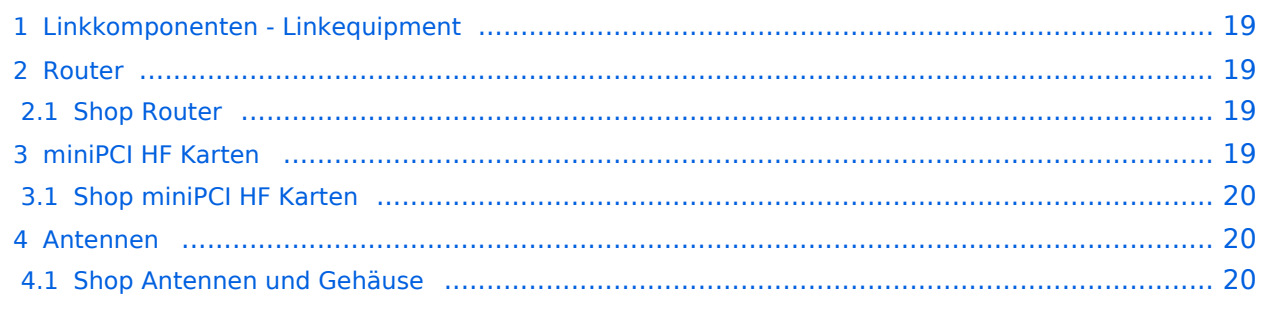

# **BlueSpice4**

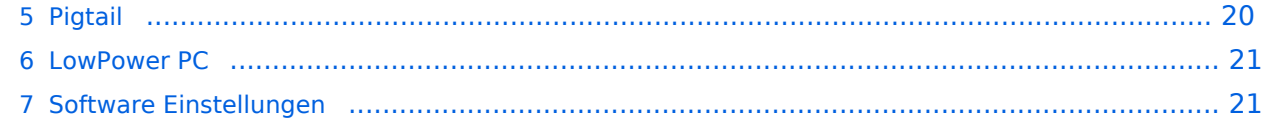

<span id="page-18-0"></span>Für die Realisierung des HAMNET Backbone Netzes in OE setzen wir überwiegend die Komponenten der Firma Mikrotik ein.

Die Linkstrecken werden fast ausschließlich auf 5GHz realisiert, wobei folgendes Equipment dabei zum Einsatz kommt:

- RouterBoard von Mikrotik
- miniPCI HF Karte
- Antenne
- Pigtail, Kabel, Stecker, Stromversorgung, etc.

*(alle genannten Preise sind ungefähre Angaben zum Zeitpunkt der Veröffentlichung)*

### <span id="page-18-1"></span>Router

- **Mikrotik RB433AH** für Knoten mit hohem Datenaufkommen (Level 5, mit AP, 3x miniPCI) [Datenblatt](http://www.routerboard.com/pdf/rb433ah.pdf) [Manual](http://www.routerboard.com/pdf/rb433mA.pdf) **€ 75,-**
	- Alternativ **Mikrotik RB433** für mittleres Datenaufkommen (Level 4, mit AP, 3x miniPCI) [Datenblatt](http://www.routerboard.com/pdf/rb433mA.pdf) **€ 60,-**
	- Alternativ **Mikrotik RB411a**(Level 4, mit AP, 1x miniPCI) [Datenblatt/Anleitung](http://www.routerboard.com/pdf/rb411ugA.pdf) € 70,-
	- Alternativ **Mikrotik RB411** (Level 3, 1x miniPCI) € 35,-

### **Hinweis!**

Die Versorgungsspannungsbandbreite der Mikrotik Routerboards reicht üblicherweise von 12 - 24V Gleichspannung. Eine Versorgung mit 12V direkt am Board zeigte in Versuchen eine bessere Betriebssicherheit (nahezu keine Ausfälle) als höhere Spannungen.

### <span id="page-18-2"></span>**Shop Router**

- [Triotronik](http://www.triotronik.com/deutsch/produktuebersicht.php?navid=2)
- Eine weitere, preislich günstigere Bezugsquelle ist aus OK bekannt. Info bei DB3RH(at)darc.de

### <span id="page-18-3"></span>miniPCI HF Karten

-

- **Wistron DCMA-82** Highpower abg WLAN Karte MMCX-Stecker 800mW [Datenblatt](http://www.dd-wrt.com/shop/catalog/pdf/dcma82.pdf) **€ 36,-**  *Diese Karte zeigte bei unseren Linkstrecken-Vergleichstests einen höheren Datendurchsatz bei geringerer Fehlerrate. Wir ziehen Sie daher den Mikrotik Karten bei Mittel- und Langstreckenlinks vor.*
	- Alternativ **Mikrotik R5H** Highpower a WLAN Karte MMCX-Stecker 25dbm [Datenblatt](http://www.mikrotik.com/pdf/R5H.pdf) € 45,
	- Alternativ **Mikrotik R52H** Mediumpower abg WLAN Karte UFL-Stecker 350mW [Datenblatt](http://www.mikrotik.com/pdf/R52H.pdf) € 33,-
	- Alternativ **Mikrotik R52** Lowpower abg WLAN Karte für Kurzstrecken UFL-Stecker [Datenblatt](http://www.mikrotik.com/pdf/R52.pdf) € 30,-

- Alternativ **Ubiquiti SR5** Highpower a WLAN Karte MMCX-Stecker 26dbm € 95,-
- Alternativ **Ubiquiti XR5** Highpower a WLAN Karte MMCX-Stecker 28dbm € 95,-
- Alternativ **Ubiquiti SR71a** Highpower abgn WLAN Karte MMCX-Stecker 24dbm € 95,-

- <span id="page-19-0"></span>[meconet](http://shop.meconet.de)
- [Varia-Store](http://shop.varia-store.com)

### <span id="page-19-1"></span>Antennen

- AIRWIN Flachantennen PAM-55-230 5GHz 23dbi (baugleich [Huber & Suhner\)](http://www.profi-wlan.de/product_info.php/cPath/108_140/products_id/672) **€ 100,-**
	- Alternativ [INTERLINE](http://www.netcomtechshop.de/product_info.php/info/p45_Interline-23dBi-5GHz-Flat-Panel-Richtantenne--mit-N-Female-Ansch.html) Flachantenn 5GHz 23dbi € 55,-
	- Alternativ AIRWIN Flachantennen PAC-55-230 5GHz 23dbi ([Vergleichstyp](http://shop.varia-store.com/product_info.php?info=p584_Panel-Antenne-5-GHz--23-dBi--H-V-pol--IT-Elite.html)) € 75,-
	- Alternativ AIRWIN Flachantenne PAC-55-190 5GHz 19dbi € 46,-
	- Alternativ AIRWIN Flachantenne PAC-55-140 5GHz 14dbi € 26,-
	- Alternativ Gitterspiegel 5 GHz 27dbi (Achtung Witterung!!)
- Passendes Gahäuse für Montage, idealerweise aus Metall, wahlweise auch Kunststoff ○ Bspw. ALIX Alu Gehäuse  $€$  40,- [\[1\]](http://shop.varia-store.com/product_info.php?info=p551_ALIX-Outdoor-Gehaeuse-fuer-ALIX-3---WRAP-2--1x-Antenne-.html)

### <span id="page-19-2"></span>**Shop Antennen und Gehäuse**

- **•** [Triotronik](http://www.triotronik.com/deutsch/produktuebersicht.php?navid=2)
- [Interline](http://shop.interline.pl)
- [AXUSE](http://www.axuse.com) (besonders interessant die 5GHz 28dbi Flachantenne)
- [Varia-Store](http://shop.varia-store.com)
- [Meconet](http://shop.meconet.de)
- Eine weitere, preislich günstigere Bezugsquelle für eine 23dbi Interline Flachantenne ist aus OK bekannt. Info bei DB3RH(at)darc.de

### <span id="page-19-3"></span>Pigtail

Das Pigtail ist die Verbindung zwischen der miniPCI HF Karte und der Antenne. Diesem Bauteil sollte daher auch große Aufmerksamkeit gewidmet werden, da hier die meisten Verluste enstehen können.

Pigtail Adapter für Antennenanschluß MMCX auf N-Einbaubuchse **€ 10,-**  $\circ$  Alternativ Pigtail Adapter für Antennenanschluß UFL auf N-Einbaubuchse € 10,- [\[2\]](http://shop.varia-store.com/product_info.php?info=p568_Pigtail-N-Buchse--Female--auf-MMCX.html)

### **Hinweis:**

<span id="page-20-0"></span>Weiters können LowpowerPCs zum Einsatz kommen [\[3\]](http://shop.meconet.de/1.3.1.1-Mainboard_ALIX.1C,_LX800,_256MB,_1_LAN,_1_mPCI,_1_PCI-ext.flextor.make(detail,flextor)-de.html?&class=flextor&_edit=1358) Bspw. auch das [Intel® Desktop Board D945GSEJT](http://www.intel.com/products/desktop/motherboards/D945GSEJT/D945GSEJT-overview.htm)

# <span id="page-20-1"></span>Software Einstellungen